## Arbeitsanweisungen Bildtools/Formatbefehle:

- Kopiere die Blume 03 aus der Bildergalerie.
- Stelle die Blume so sauber wie möglich frei.
- Schneide das Bild so weit wie möglich zu.
- Setze die Bildhöhe auf 2 cm.
- Lege das Bild hinter den Text, damit es frei verschiebbar ist.
- Kopiere das Bild so häufig, damit du einen Seitenrand gestalten kannst.
- Gruppiere die Bilder zu einem Gesamtbild.
- Setze rechtsbündig in die Fußzeile deinen Namen.

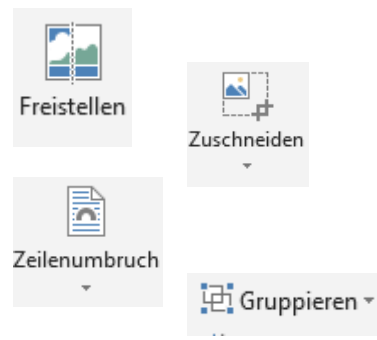

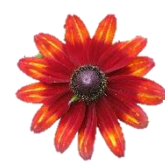

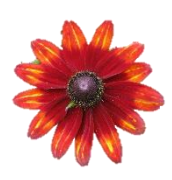

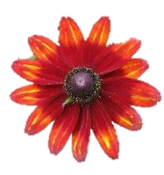

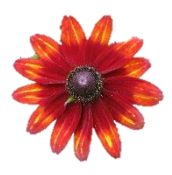

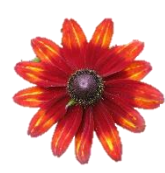

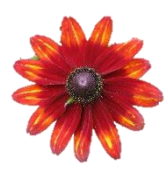

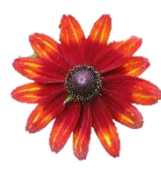

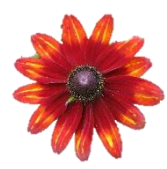

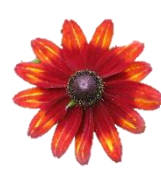

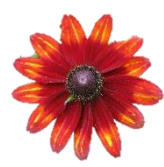

Mögliches Arbeitsergebnis: